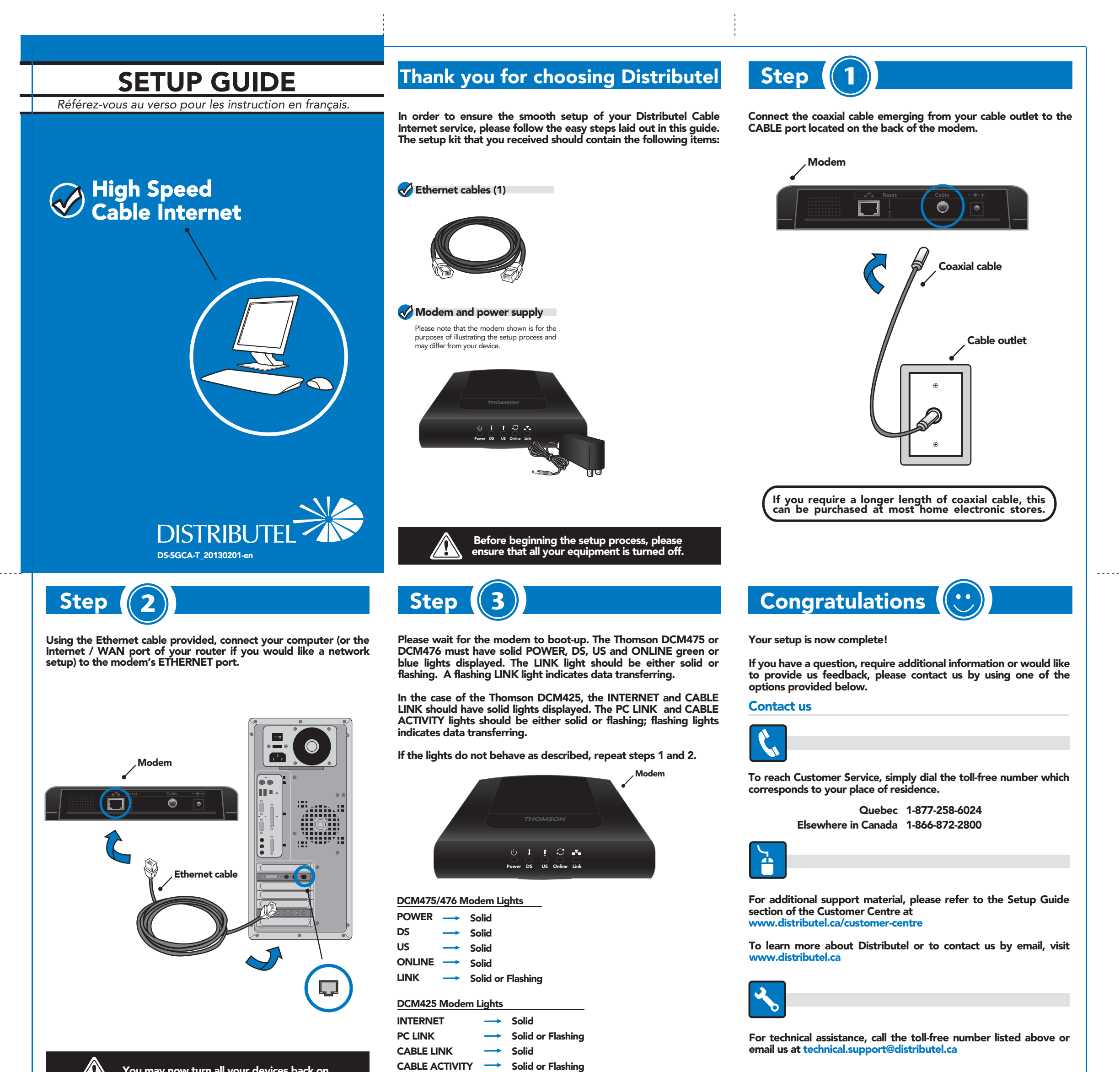

You may now turn all your devices back on.